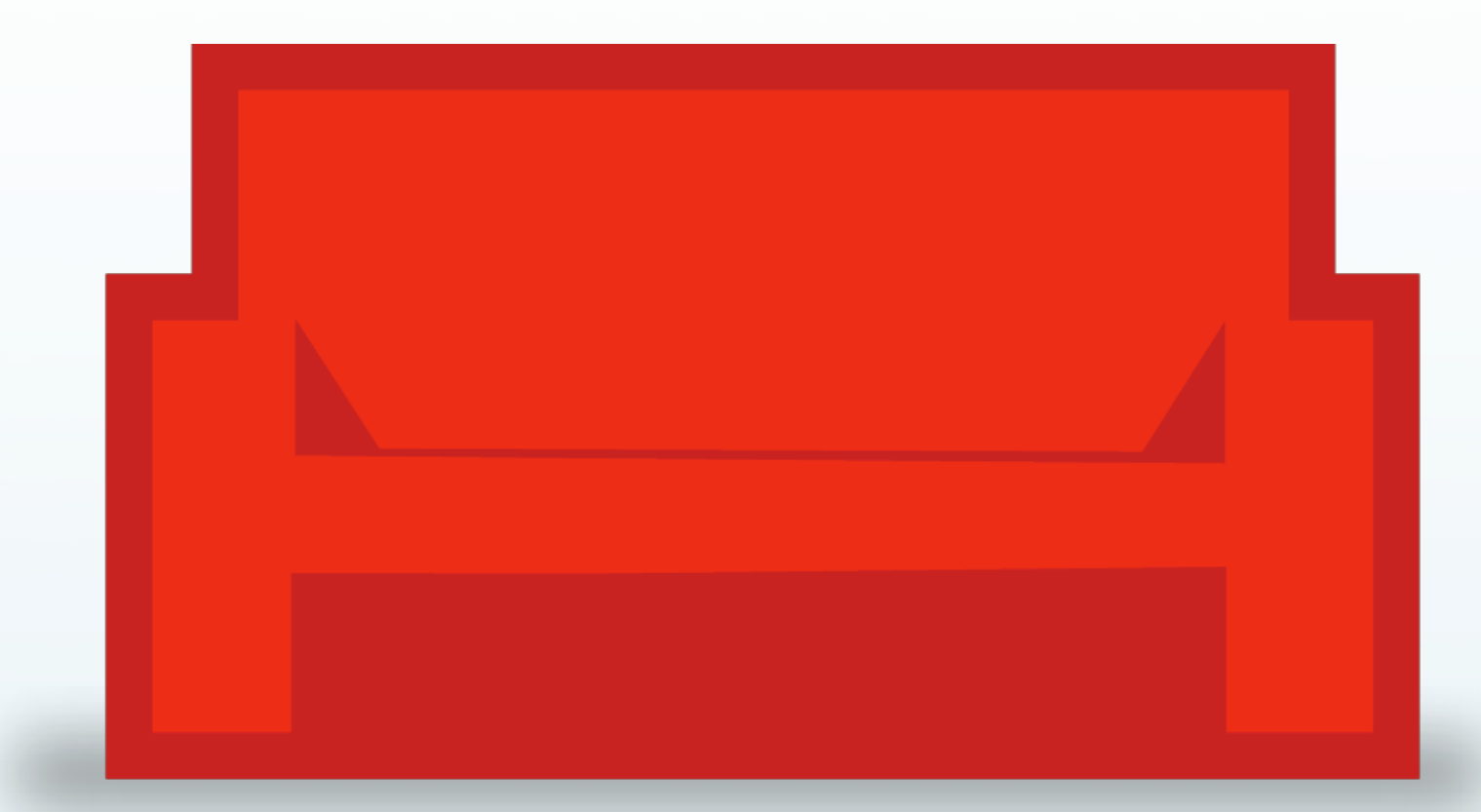

## SCALING COUCHDB WITH BIGCOUCH

Adam Kocoloski Cloudant

Erlang Factory SF Bay Area 2011

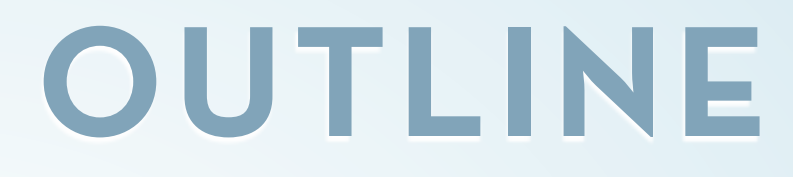

- **• Introductions**
- **• Brief intro to CouchDB**
- **• BigCouch Usage Overview**
- **• BigCouch Internals**
- **• Reports from the Trenches**

## **INTRODUCTIONS**

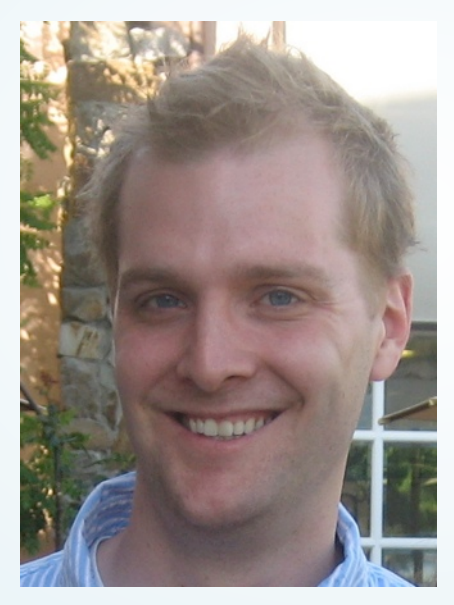

CLOUDAL

**Cloudant CTO CouchDB Committer Since 2008 PhD physics MIT 2010**

#### **BigCouch** PUTTING THE "C" BACK IN COUCHDB **Open Core: 2 years Development**

#### **Contact [adam@cloudant.com](mailto:adam@cloudant.com)**

**kocolosk in #cloudant / #couchdb / #erlang**

**@kocolosk**

## **COUCHDB IN A SLIDE**

- **• Document database management system**
- **• JSON over HTTP**
- **• Append-only MVCC storage**
- **• Views: Custom, persistent representations of your data** Incremental MapReduce with results persisted to disk Fast querying by primary key (views stored in a B-tree)

### **• Bi-Directional Replication**

Master-slave and multi-master topologies supported Optional 'filters' to replicate a subset of the data Edge devices (mobile phones, sensors, etc.)

## **WHY BIGCOUCH?**

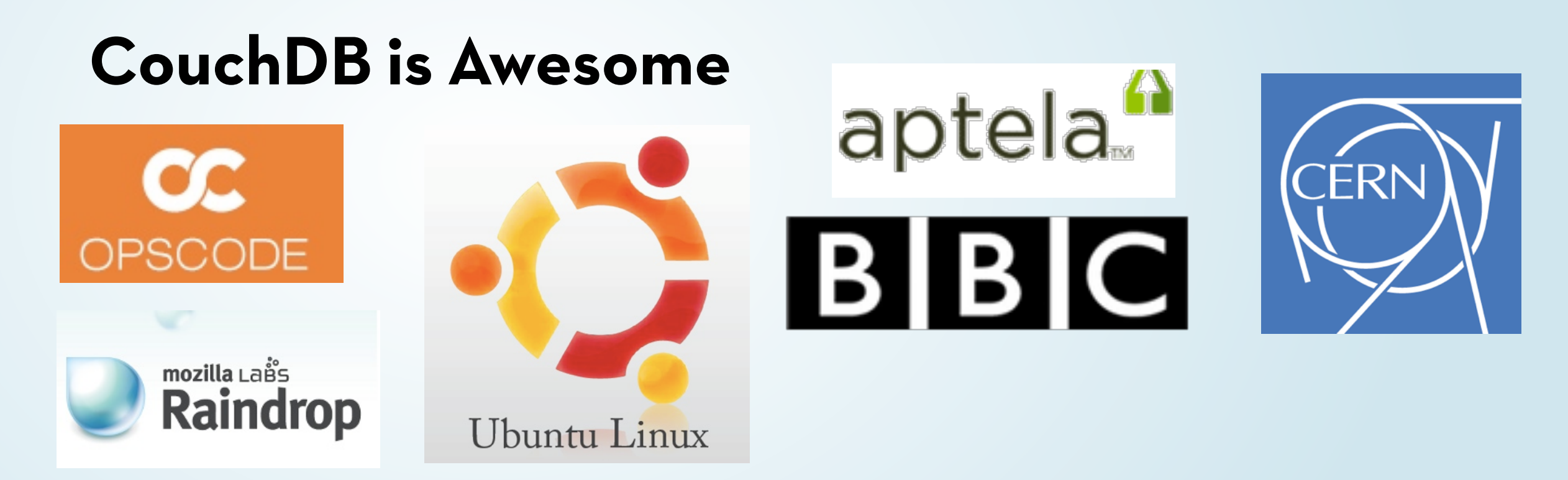

### **...But somewhat incomplete**

**Cluster Of Untrusted Commodity Hardware**

**"CouchDB is not a distributed database" -J. Ellis**

**"Without the Clustering, it's just OuchDB"**

### **BIGCOUCH = HA CLUSTERED COUCH**

### **• Horizontal Scalability**

Easily add storage capacity by adding more servers

Computing power (views, compaction, etc.) scales with more servers

### **• No SPOF**

Any node can handle any request Individual nodes can come and go

#### **• Transparent to the Application**

All clustering operations take place "behind the curtain"

'looks' like a single server instance of Couch, just with more awesome

asterisks and caveats discussed later

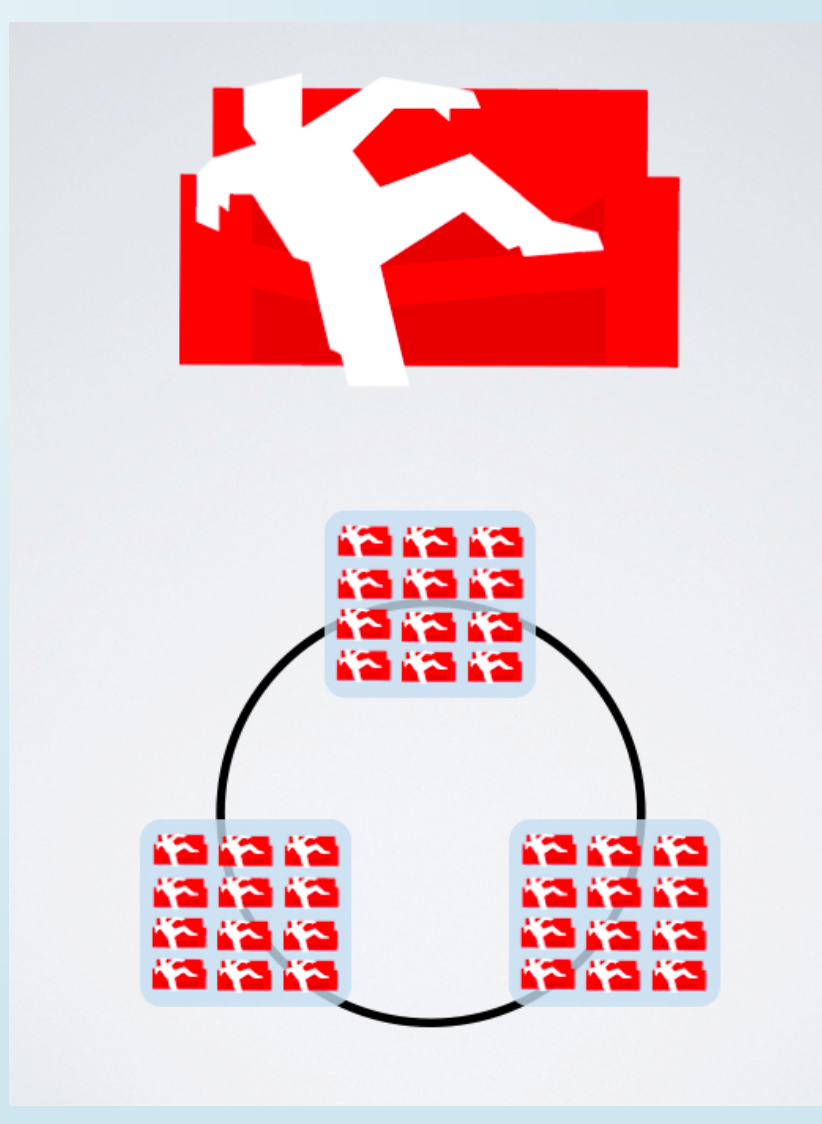

## **GRAPHICAL REPRESENTATION**

• Clustering in a ring (a la

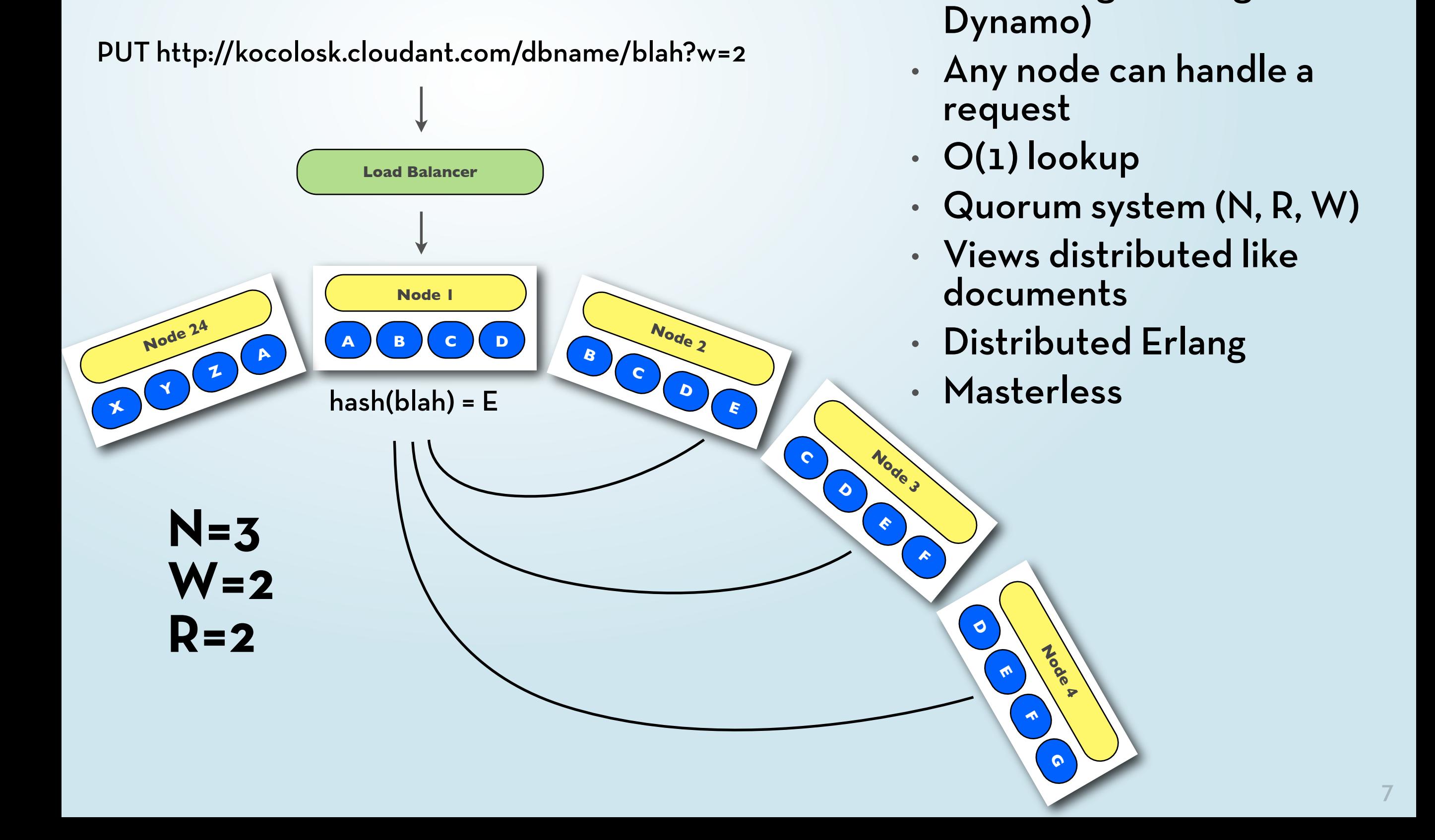

## **BUILDING YOUR FIRST CLUSTER**

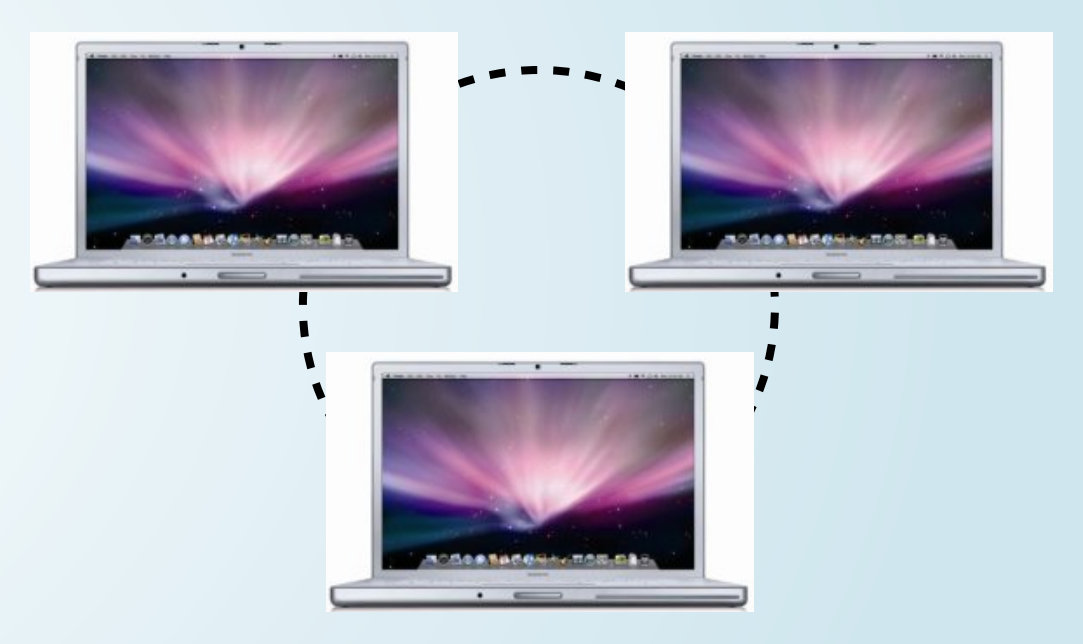

### **• Shopping List**

3 networked computers Usual CouchDB Dependencies BigCouch Code

• [http://github.com/cloudant/bigcouch](http://github.com/cloudant/bigcouch/blob/master/README.md)

brew install erlang icu4c spidermonkeybrew ln icu4c-

> cd \$CLOUDANT\_SRC-./configure -p \$PREFIX $make$ sudo make install-

## **BUILDING YOUR FIRST CLUSTER**

### **Build and Start BigCouch**

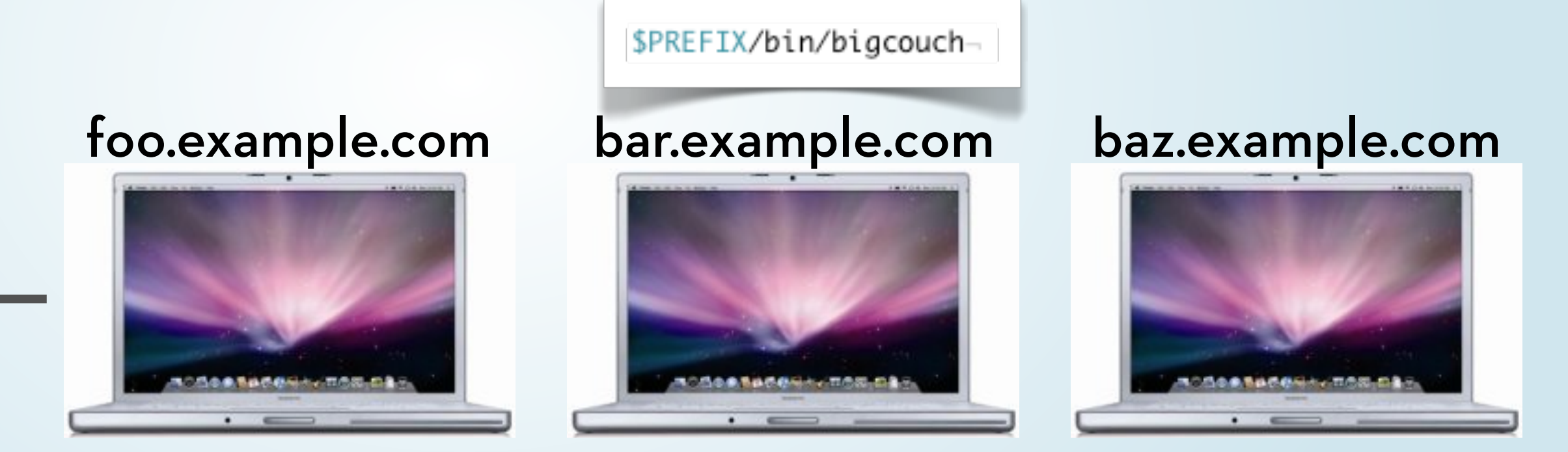

#### **Pick one node and add the others to the local "nodes" DB**

curl -X PUT http://foo.example.com:5986/nodes/bigcouch@bar.example.com -d {}curl -X PUT http://foo.example.com:5986/nodes/bigcouch@baz.example.com -d {}-

**Make sure they all agree on the magic cookie (rel/etc/vm.args)**

curl http://foo.example.com:5984/\_membership-

## **QUORUM: IT'S YOUR FRIEND**

### **• BigCouch databases are governed by 4 parameters**

- Q: Number of shards
- N: Number of redundant copies of each shard
- R: Read quorum constant
- W: Write quorum constant
- (NB: Also consider the number of nodes in a cluster)

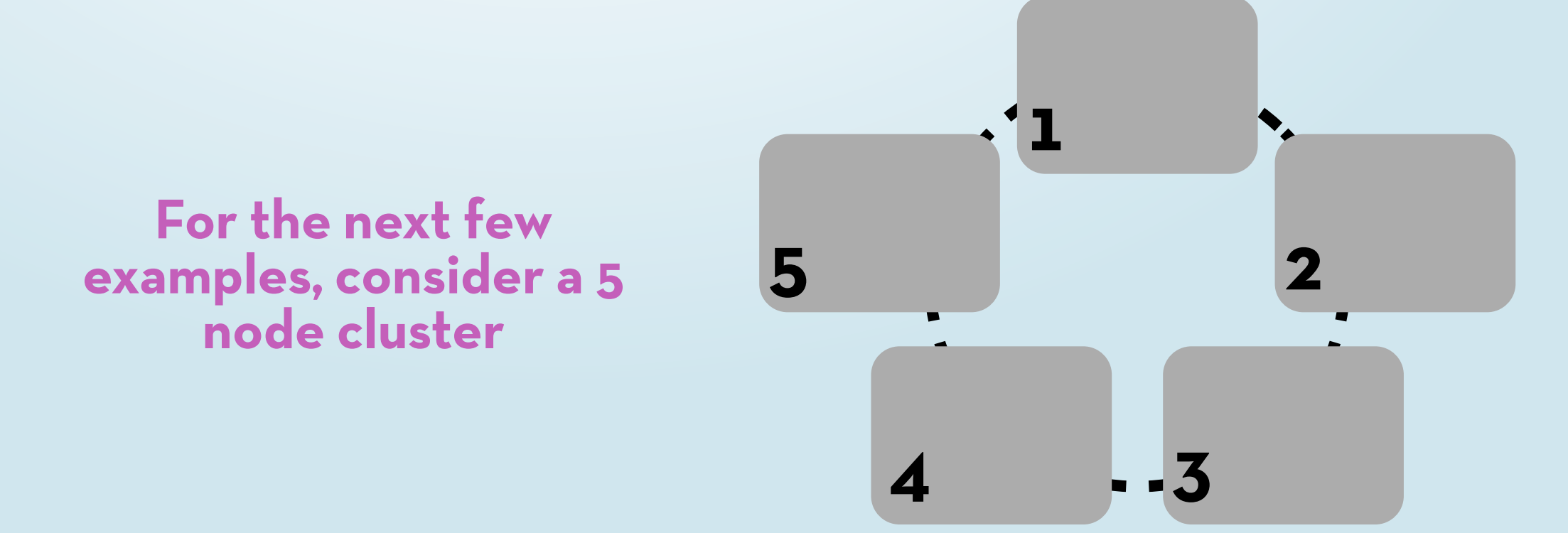

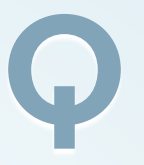

**• Q: The number of shards over which a DB will be spread** consistent hashing space divided into Q pieces Specified at DB creation time possible for more than one shard to live on a node Documents deterministically mapped to a shard

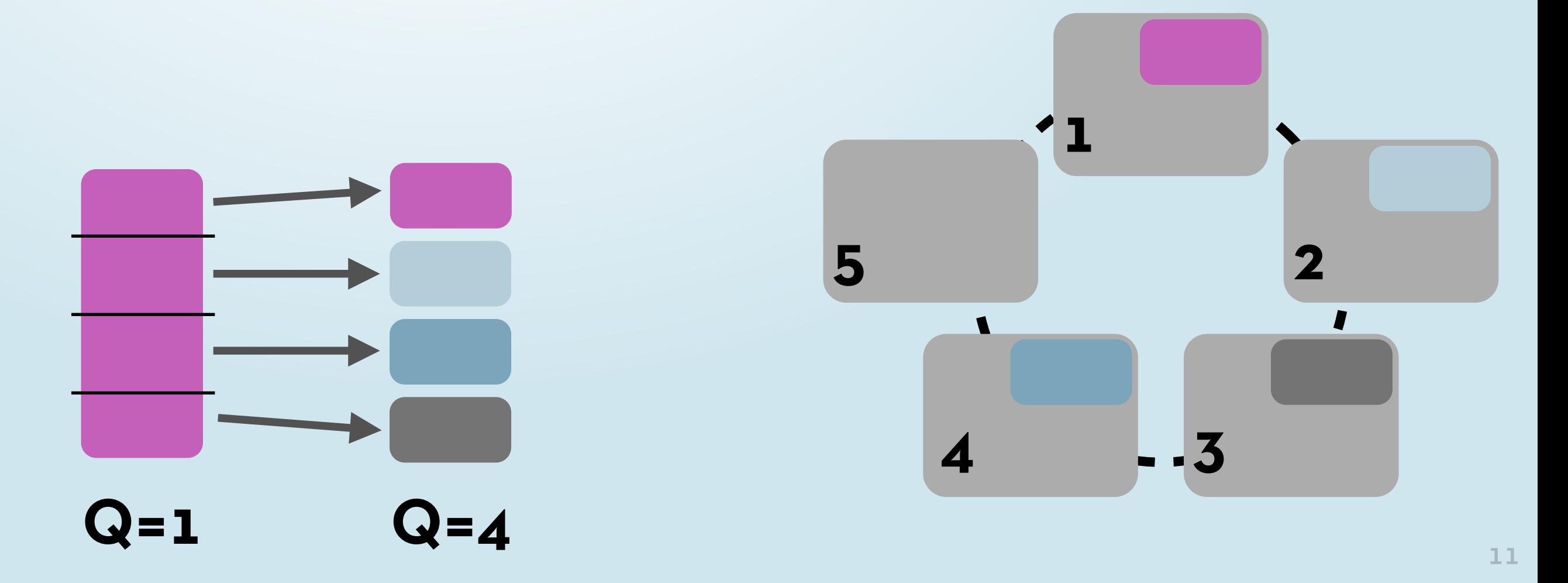

## **N**

### **• N: The number of redundant copies of each document**

Choose N>1 for fault-tolerant cluster Specified at DB creation Each shard is copied N times Recommend N>2

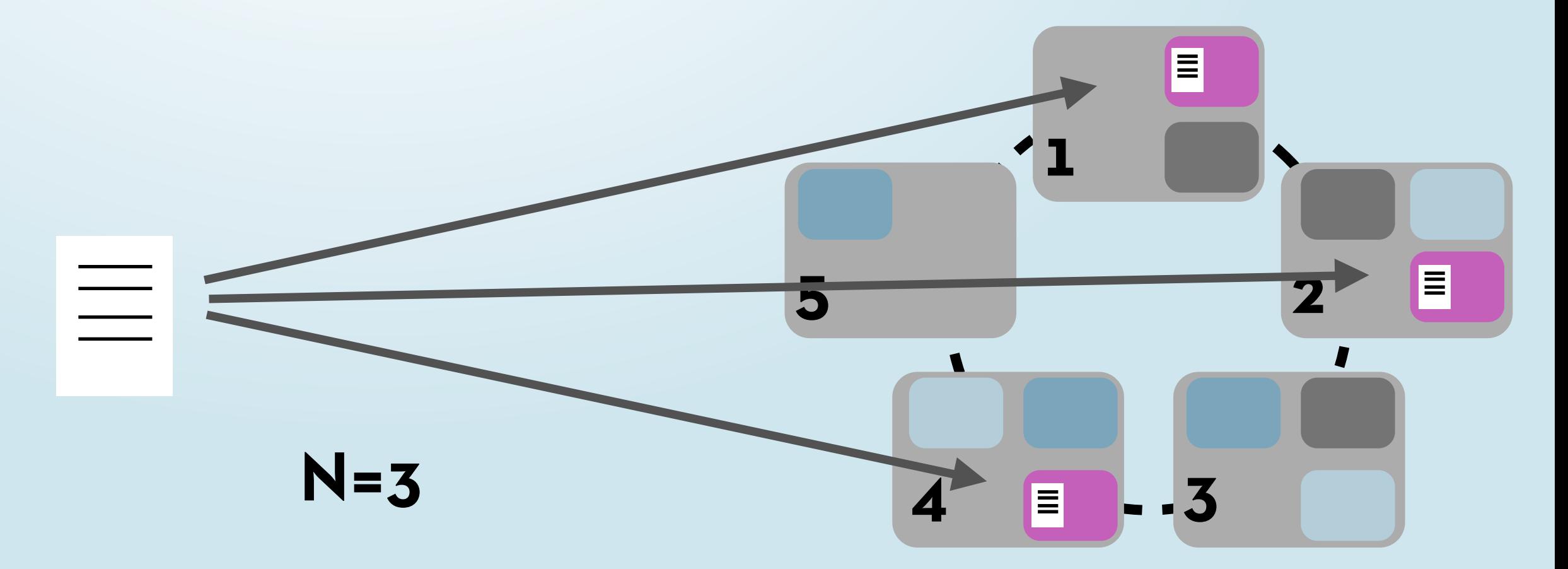

## **W**

**• W: The number of document copies that must be saved before a document is "written"**

W must be less than or equal to N W=1, maximize throughput W=N, maximize consistency Allow for "201" created response IΞ Can be specified at write time **1 2** 目 **5**  $\blacksquare$ **'201 Created'W=2 4 3**

## **R**

**• R: The number of identical document copies that must be read before a read request is ok**

R must be less than or equal to N R=1, minimize latency R=N, maximize consistency Can be specified at query time Inconsistencies are automatically repaired **1 5 2**  $\equiv$ **4 3 R=2**

## **VIEWS**

### **• So far, so good, but what about secondary indexes?**

Views are built locally on each node, for each DB shard Mergesort at query time using exactly one copy of each shard Run a final rereduce on each row if a the view has a reduce

**5**

**1**

**4 3**

≣ا

### **• \_changes feed works similarly, but has no global ordering**

Sequence numbers converted to strings to encode more information

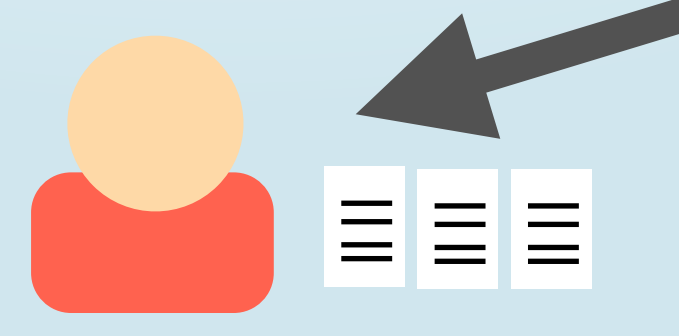

**2**

亖

≣

## **BIGCOUCH STACK**

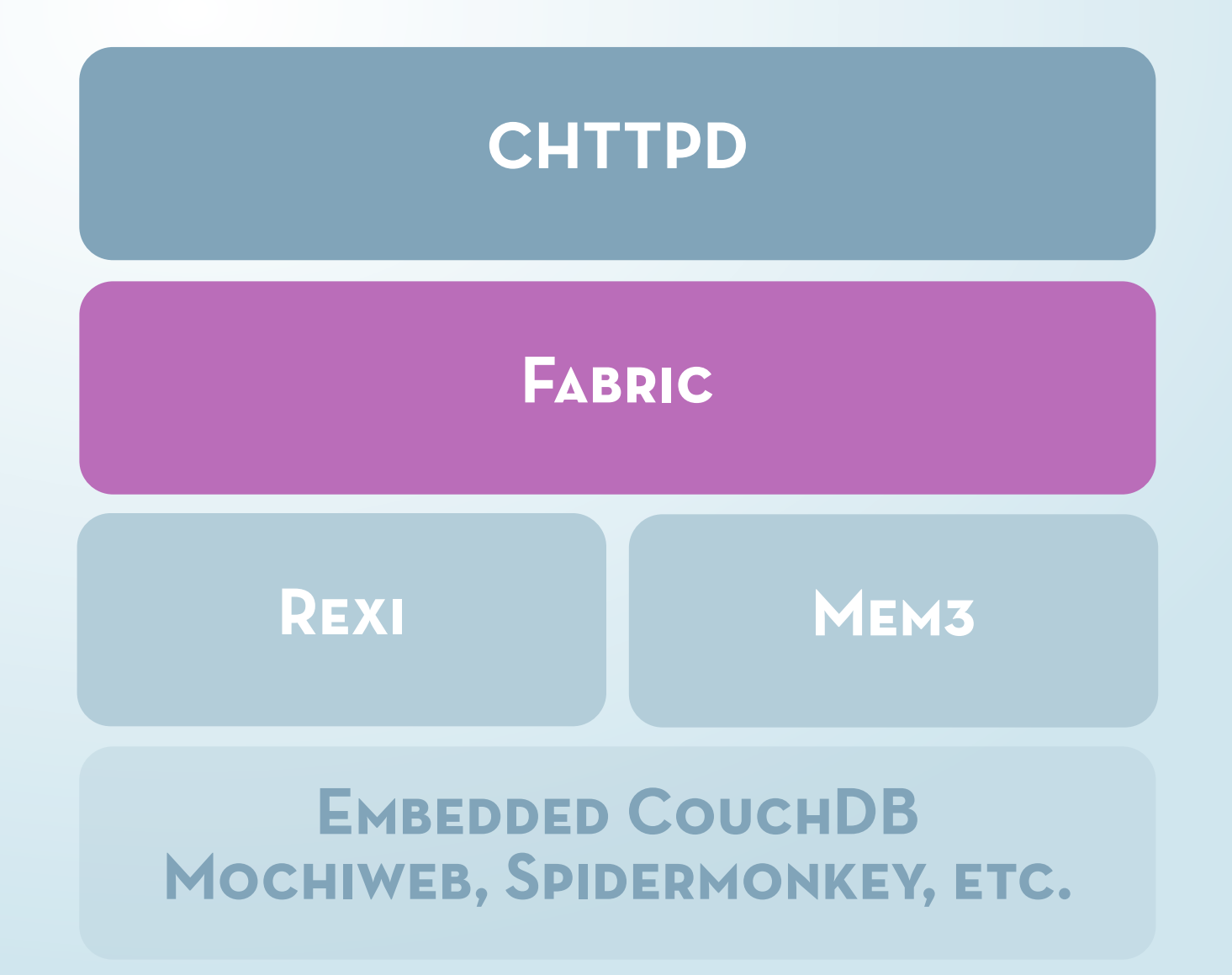

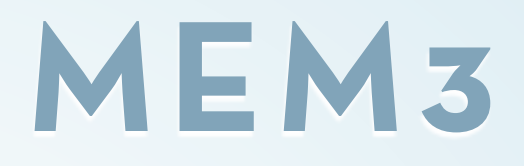

- **• Maintains the shard mapping for each clustered database in a node-local CouchDB database**
- **• Changes in the node registration and shard mapping databases are automatically replicated to all cluster nodes**
- **• Shard copies are eagerly synchronized**

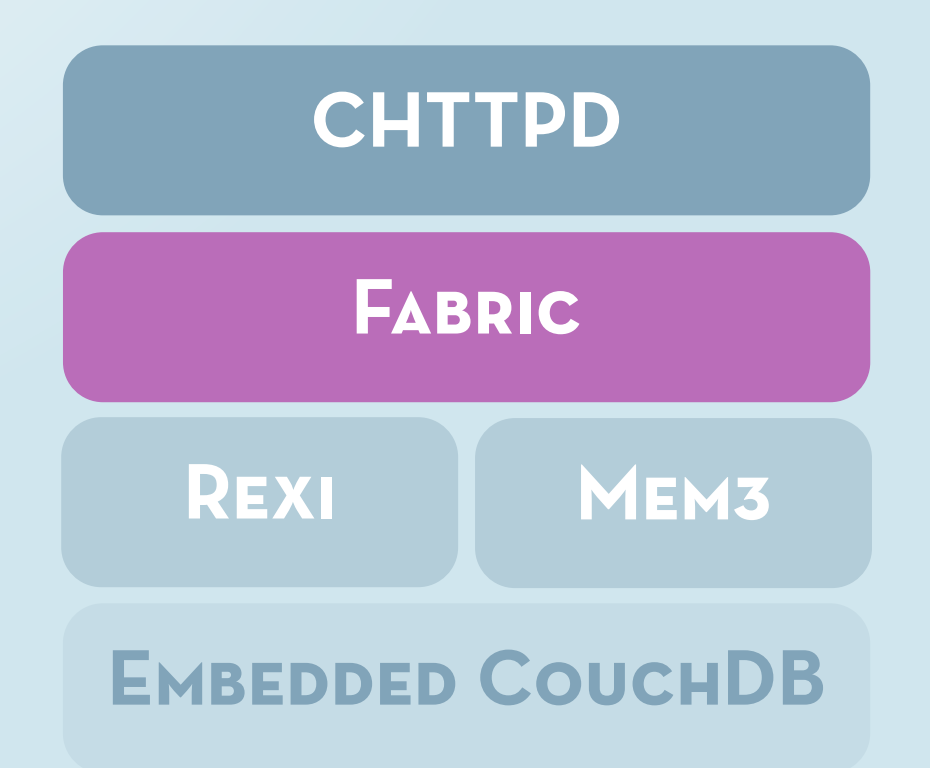

## **REXI**

- **• BigCouch makes a large number of parallel RPCs**
- **• Erlang RPC library not designed for heavy parallelism** promiscuous spawning of processes responses directed back through single process on remote node requests block until remote 'rex' process is monitored
- **• Rexi removes some of the safeguards in exchange for lower latencies**

no middlemen on the local node remote process responds directly to client remote process monitoring occurs out-of-band

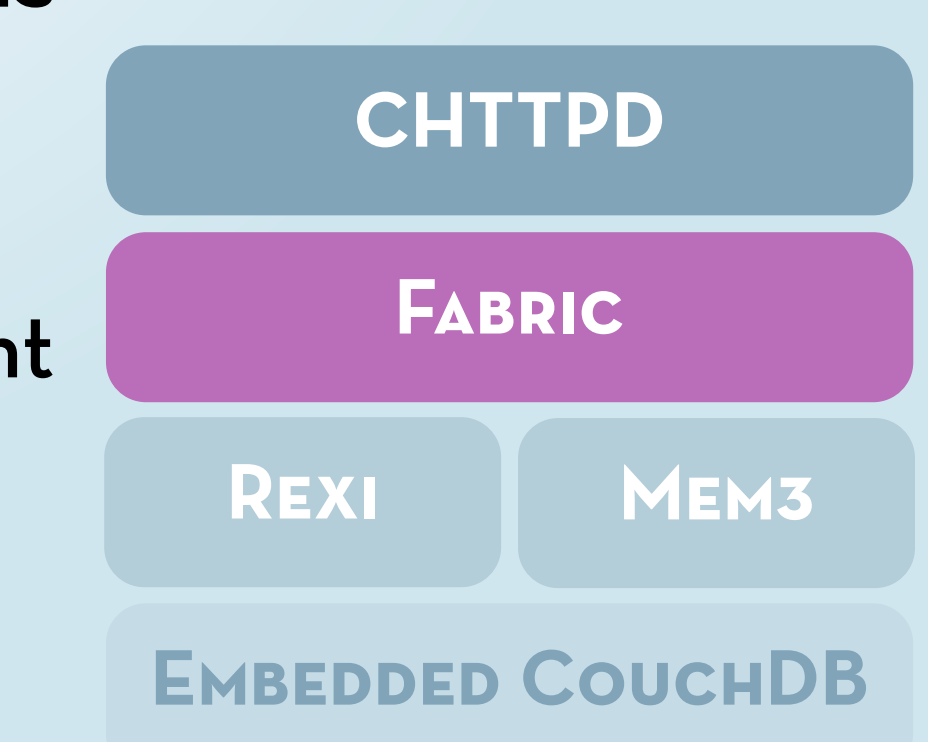

# **FABRIC / CHTTPD**

### **• Fabric**

OTP library application (no processes) responsible for clustered versions of CouchDB core API calls

Quorum logic, view merging, etc.

Provides a clean Erlang interface to BigCouch

No HTTP awareness

### **• Chttpd**

Cut-n-paste of couch\_httpd, but using fabric for all data access

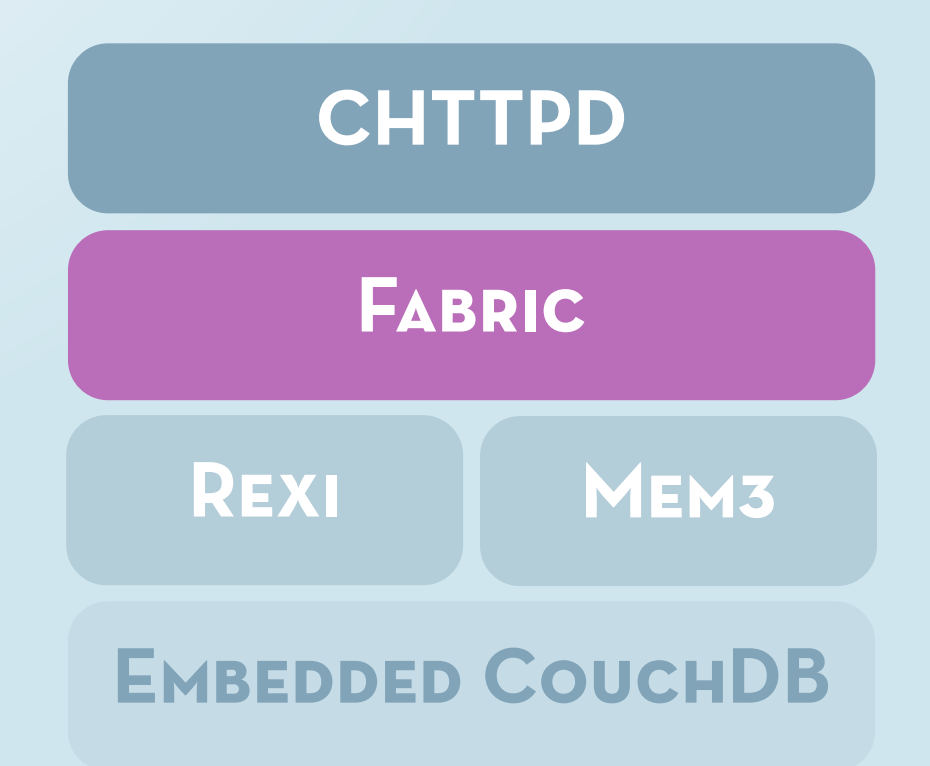

## **REPORTS FROM THE TRENCHES**

**• code\_change and supervision trees**

**• remote execution of fun expressions == recipe for badfun**

**• blocking !**

### **<http://github.com/cloudant/bigcouch>**